## Mysql Manual Backup [Database](http://afile.westpecos.com/doc.php?q=Mysql Manual Backup Database) [>>>CLICK](http://afile.westpecos.com/doc.php?q=Mysql Manual Backup Database) HERE<<<

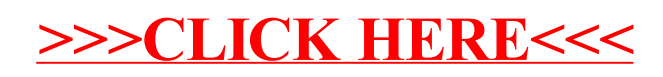